#### **AutoCAD Crack With License Code Latest**

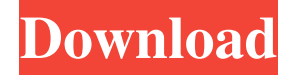

#### **AutoCAD Crack For PC (Latest)**

In August 1992, AutoCAD was first released for Apple Macintosh, and in November 1994 the first version for Microsoft Windows. In November 1999, Autodesk acquired the rights to AutoCAD from PTC Inc. This acquisition makes Autodesk the sole developer and seller of AutoCAD. After the acquisition Autodesk continued to develop other 3D CAD software, including MicroStation, DGN, Carrara, 3ds Max, and several apps for mobile devices. When Autodesk was acquired by a Japanese Company in 2015, the new owner launched the Autodesk Business Innovation and Design platform which also includes AutoCAD LT. History How AutoCAD Came to Be AutoCAD was created by Jon Geist in 1981 at PTC Systems (now owned by Autodesk). PTC Systems was a company that developed interactive graphics software for the Commodore 64. The Commodore 64 had very little storage space. It used a non-volatile memory disk drive, which could store thousands of bytes of data. To save time and space, Geist used a new technology, called the Graphic Driver Interface (GDI), which allowed his software to draw directly on the video memory of the Commodore 64. This allowed Geist to create one of the first true 3D graphics programs for home and personal computers. The popularity of the new software called "Multi-User Editor" (MUE) brought Geist to the attention of a number of publishers. He began working on a second, commercial version of MUE for the C64, but by the time that he had a working program, Autodesk had already purchased the rights to MUE from PTC for US\$20,000. The software was renamed "AutoCAD," and originally sold for the Commodore 64 and Apple II computers. Early versions of AutoCAD ran very slowly on these computers and used large amounts of computer memory. To get AutoCAD to run quickly, PTC Systems added features. They created the first version of a command line user interface, so users could type commands instead of click a mouse to use the program. They also allowed the user to save the program, which would save its memory use for each run. In 1985, the first version of AutoCAD ran on a platform called MOSAD, which was a small microcomputer that used the Motorola 68000 chip. This made it possible for designers to design

### **AutoCAD Crack + For PC**

SAP documentation and user documentation has been moved to a new site, Release history Reception AutoCAD

was well received by reviewers and received an Editor's Choice award from PC Magazine in 1996. References External links AutoCAD website AutoCAD Community Web Site Autodesk Exchange Apps Category:1991 software Category:Computer-aided design software Category:Computer-aided design software for Windows Category:Computer-aided design software for MacOS Category:Proprietary softwareKobe Bryant has been found alive, and in good health in a hotel in northern Greece, according to Nikos Pappas, a Greek journalist who is part of the team investigating the NBA superstar. Greek police were going through the hotel room where Bryant was staying with his wife, Vanessa Laine Bryant, at about 10 p.m. local time Wednesday. Pappas, a journalist, saw a television in the hotel lobby, which was reporting a story about the missing athlete. "We have good news," Pappas said in a live interview with NBC News. Read more: Kobe Bryant's Family in Shock and Sadness After Reported Kidnapping He said there was a person in the room. Pappas refused to give more details, saying police would need to ask that person for permission to give out information. He said Bryant was in good health and was checked by doctors. The Bryant family was not aware of any information, Pappas said. Pappas said he had no idea when or if Bryant would be released. The Greek news website www.ekathimerini.com quoted a Greek police source as saying the whereabouts of the basketball star were known and he was safe. The source added that the FBI has confirmed that there is no international warrant out

for Bryant's arrest. Kobe Bryant and his 13-year-old daughter Gianna were reported missing in Palmdale, California, early Sunday morning. They were in Greece for a holiday. Bryant's mother, Pam, has said in a statement that the family is "overjoyed" that Kobe is "alive and safe." "We are thankful that they are alive and reunited," the statement read. Bryant was 5b5f913d15

## **AutoCAD (April-2022)**

It is a pleasure to share my opinion. A note from our team about the Real Madrid sponsorship contract We wish to inform that we have been awarded the sponsorship contract with the Real Madrid and Adidas to become the official supplier of products for the official jersey, the

### **What's New In?**

To add this or any other clip art, search the Bing Image search by typing in the image text in the search bar. In the past I've written about the entire online feature set of AutoCAD and CADBAS. In this post I'd like to take a closer look at the new and unique features for what's new in AutoCAD 2023. The release of AutoCAD 2023 brings with it a lot of new features and enhancements for the feature set of the program. For this blog post I'm only going to cover the ones I use or am going to use. If you're interested in more background on AutoCAD, check out our summary of the major releases of AutoCAD. Markup Import & Markup Assist As mentioned above, the new AutoCAD feature set for AutoCAD 2023 can be found in the "Markup Import & Markup Assist" panel, shown below. This panel has been given a revamp, while the panel itself has been given a facelift with a new background and a much more intuitive menu. Now to the big new feature in AutoCAD 2023, for AutoCAD 2023 Markup Import & Markup Assist, introduced with the release of AutoCAD 2023, enables you to import markup from a PDF or other file, without the need to print out the markup from a source like a PDF. Markup Assist displays the markup on the drawing screen, allowing you to make a quick change and send back to the designer. The following steps will cover: 1. How to import from a PDF 2. How to add changes to a PDF 3. Changing the behavior of the panel To import markup from a PDF, select "Markup Import & Markup Assist" from the main menus, or press the (F2) key. The panel opens in the lower right corner of the drawing space. Next, select "Import from PDF" from the panel's menu, shown below. Next, click on the browse button to choose a PDF file you want to import. Wait for the drawing to load and once the drawing is loaded, the PDF will be opened in a new tab in your browser, as shown below: Now, you have the ability to add, edit, and

# **System Requirements For AutoCAD:**

Minimum: OS: Windows XP SP2/SP3/SP4/Windows Vista SP2/SP3/SP4/Windows 7 SP1/Windows 8/Windows 8.1 Processor: Intel Core 2 Duo E6700 2.8GHz or AMD Athlon X2 2.8GHz with Hyperthreading Memory: 2 GB RAM Video: DirectX 9.0-compatible video card with Shader Model 3.0 support DirectX: Version 9.0c Hard Drive: 16 GB available space

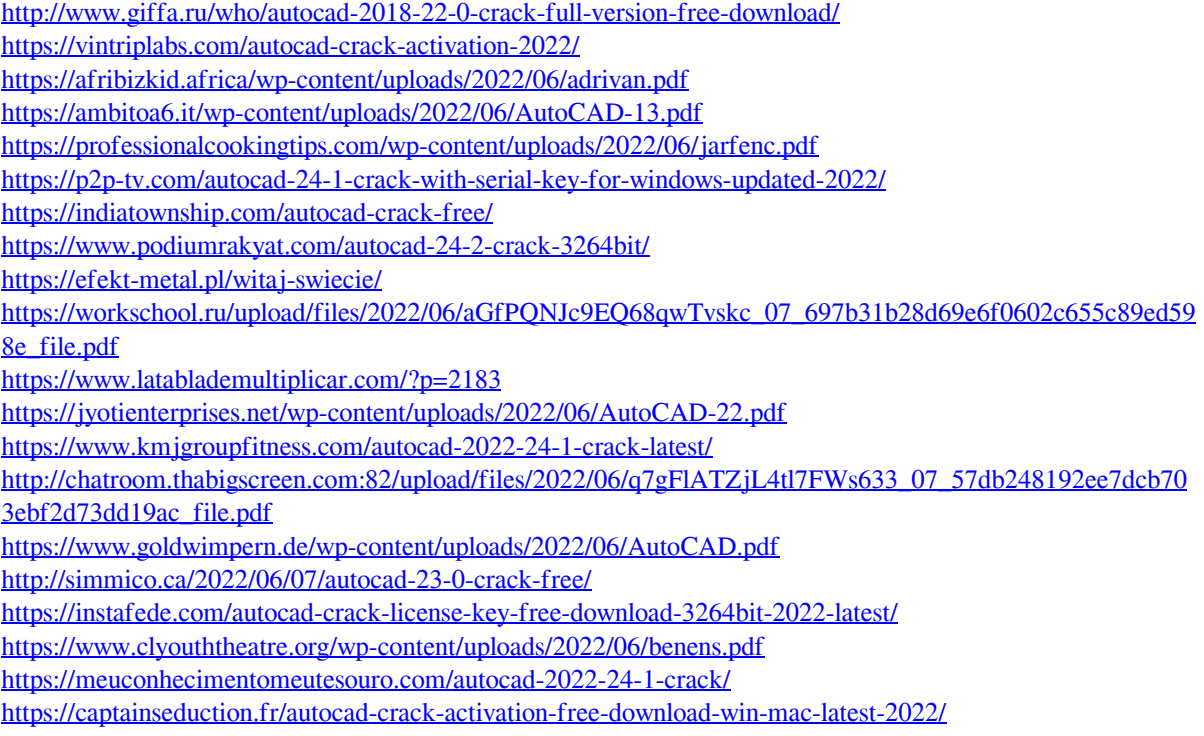